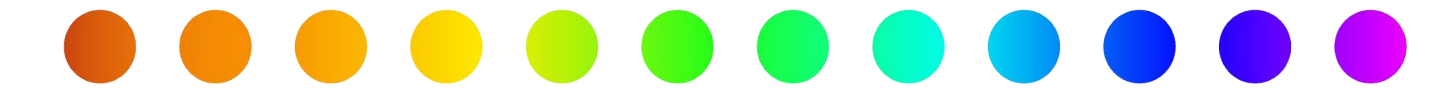

# Utility Permits in RULIS with a TxDOTCONNECT Utility ID

A RULIS Job Aid

Roles Impacted **Last Revised** 

T

x

D

O

T

C

O

N

N

E

C

T

U

T

I

L

I

T

Y

I

D

External Utility Consultant Utility Owner Utility Coordinator District Permit Coordinator February 2024

A **RULIS** JOB AID

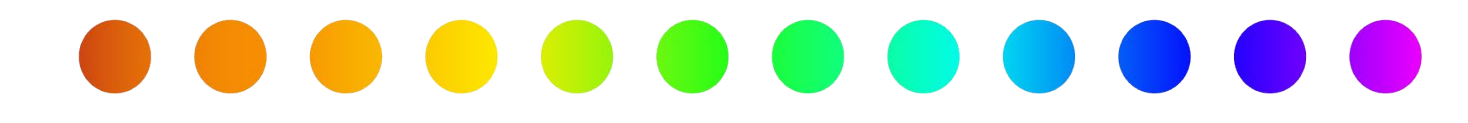

#### Introduction

A Utility Owner must apply for a permit with TxDOT when they need to install a new facility on TxDOT Right of Way, to perform maintenance on a facility on TxDOT Right of Way, or to perform an adjustment to a facility on TxDOT Right of Way required due to a transportation project. If a utility permit is related to a TxDOT roadway project, the Utility Owner or Utility Consultant will need to enter the TxDOTCONNECT Utility ID when creating the utility permit. Entering the TxDOTCONNECT Utility ID on the utility permit will create the connection between the TxDOT roadway project in TxDOTCONNECT and the utility permit in RULIS.

## Process Overview

- [RULIS and TxDOTCONNECT Workflow](#page-2-0)
- [Utilities Details Table from TxDOTCONNECT](#page-2-1)
- [Project Information Screen from RULIS](#page-3-0)
- [Permit Information, Adjustment Begin & Completion Date from TxDOTCONNECT](#page-4-0)

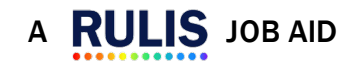

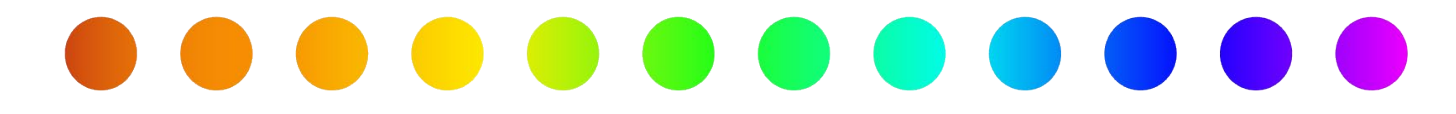

## <span id="page-2-0"></span>RULIS and TxDOTCONNECT Workflow

Below is a workflow showing the relationship between the RULIS utility permit and the roadway project in TxDOTCONNECT.

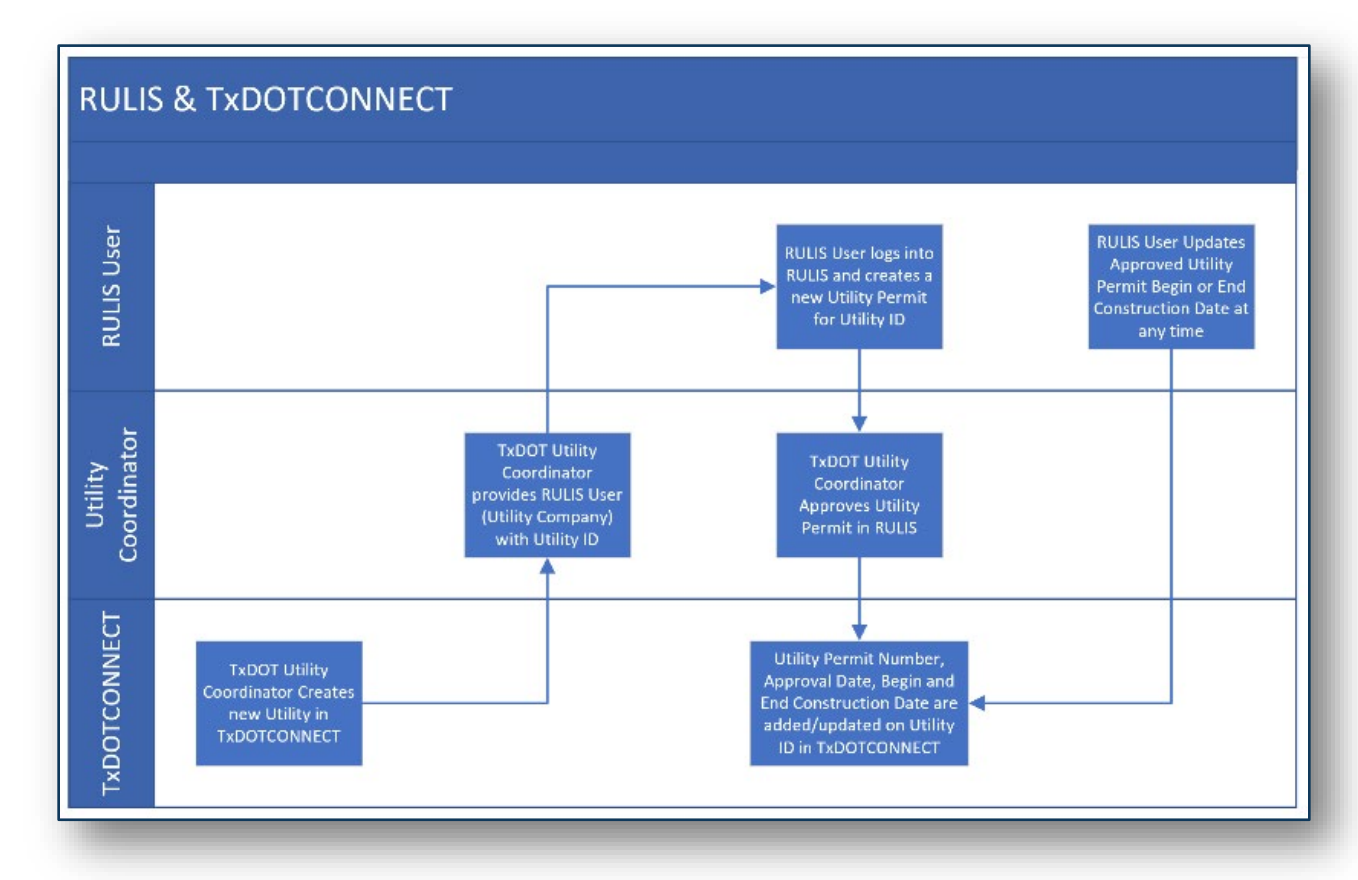

<span id="page-2-1"></span>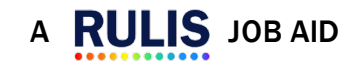

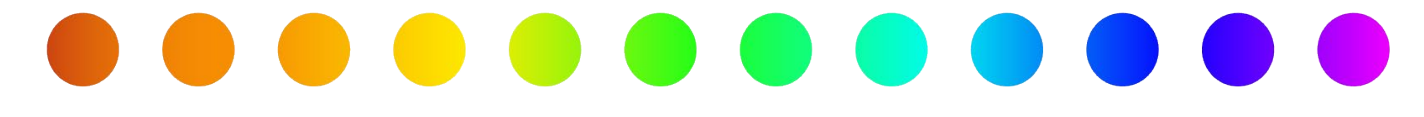

## Utilities Details Table from TxDOTCONNECT

The TxDOT Utility Coordinator will add the utility in TxDOTCONNECT, creating a TxDOTCONNECT Utility ID. It is the responsibility of the TxDOT Utility Coordinator to provide the Utility Owner with the TxDOTCONNECT Utility ID.

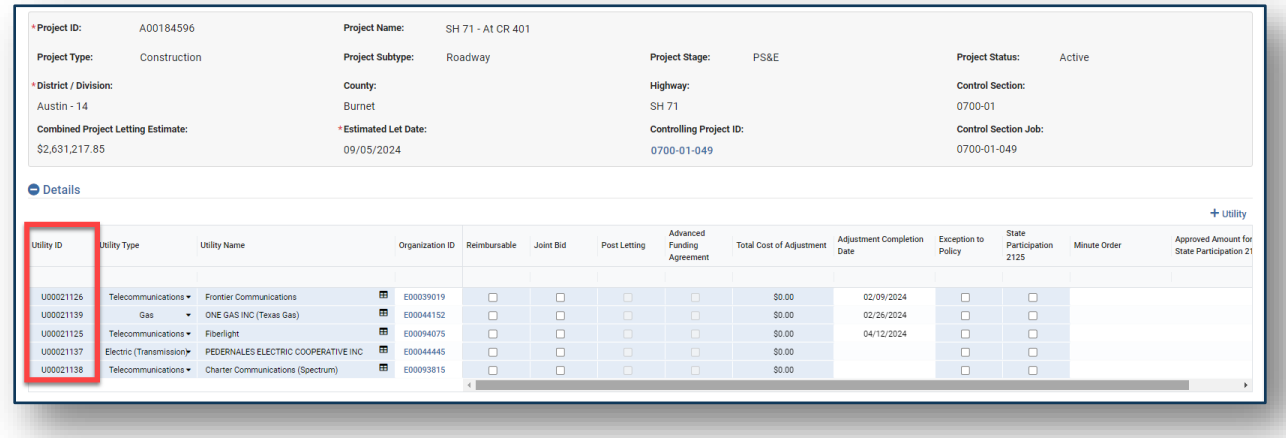

# <span id="page-3-0"></span>Project Information Screen from RULIS

The Utility Owner or Utility Consultant will receive the TxDOTCONNECT Utility ID from their Utility Coordinator so they can enter that on their utility permit in RULIS when the permit is first created in RULIS. If the Utility Owner or Utility Consultant has not received the TxDOTCONNECT Utility ID, they will need t[o contact their District Utility Coordinator](https://www.txdot.gov/business/right-of-way/rulis/rulis-training-for-external-partners.html) to receive this information.

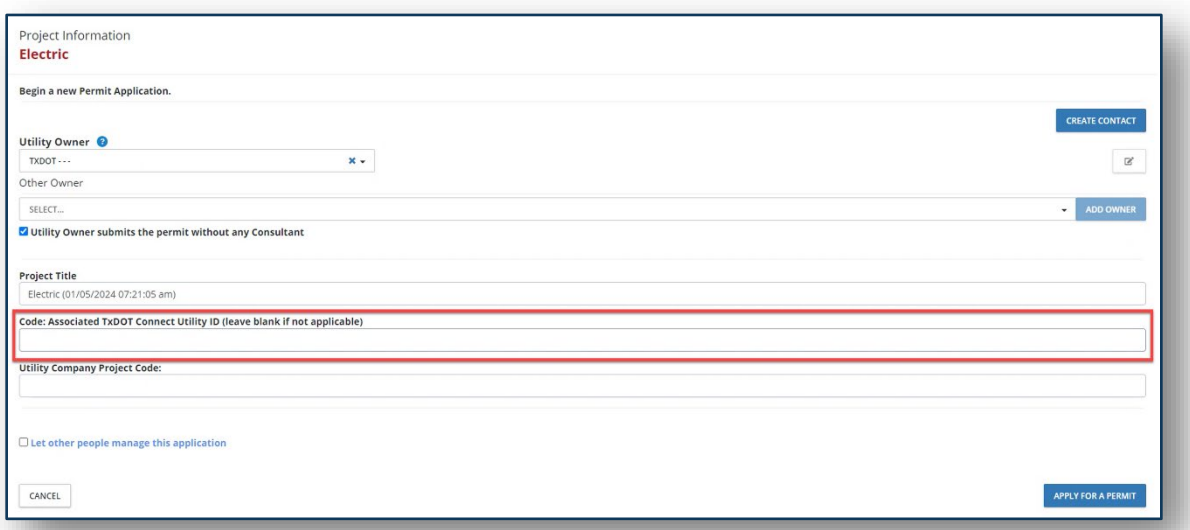

A Utility Installation Permit Application should be associated to 1 TxDOTCONNECT Utility ID

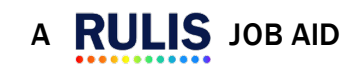

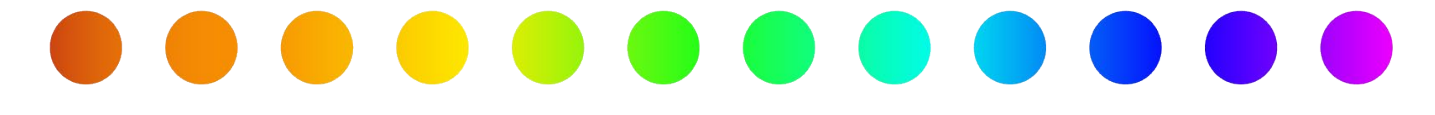

#### <span id="page-4-0"></span>Permit Information, Adjustments Begin & Completion Dates from **TxDOTCONNECT**

After a utility permit with a TxDOTCONNECT Utility ID is created in RULIS, the connection between RULIS and TxDOTCONNECT is established, and the following will take place:

- The RULIS utility permit application number is sent to TxDOTCONNECT.
- When the utility permit is approved in RULIS, the RULIS utility permit approval date is sent to TxDOTCONNECT.
- When the begin and end construction dates are entered or updated on the utility permit in RULIS, those dates are sent to TxDOTCONNECT.

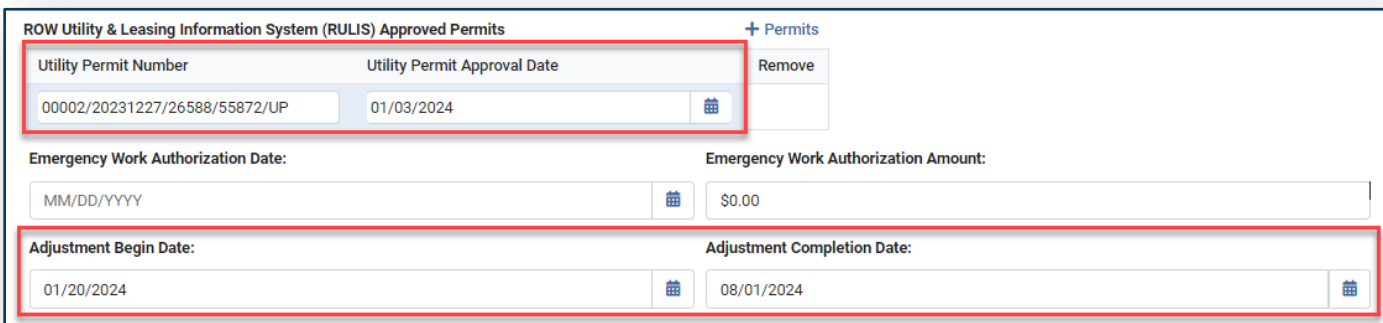

If you have additional questions, please email us at: R[OW\\_Applications\\_Helpdesk@txdot.go](mailto:ROW_Applications_Helpdesk@txdot.gov)v

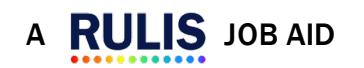

Page 5 of 5